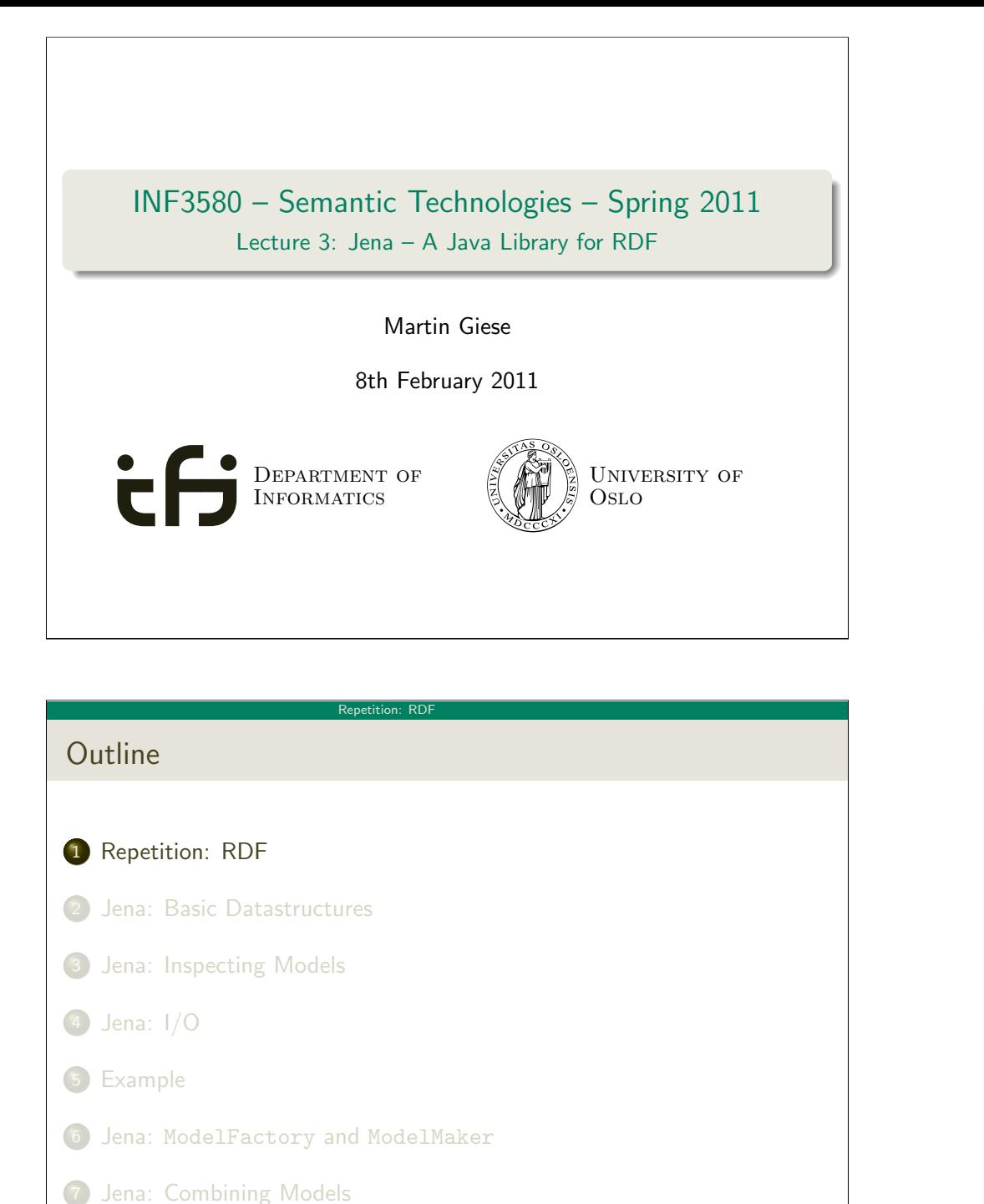

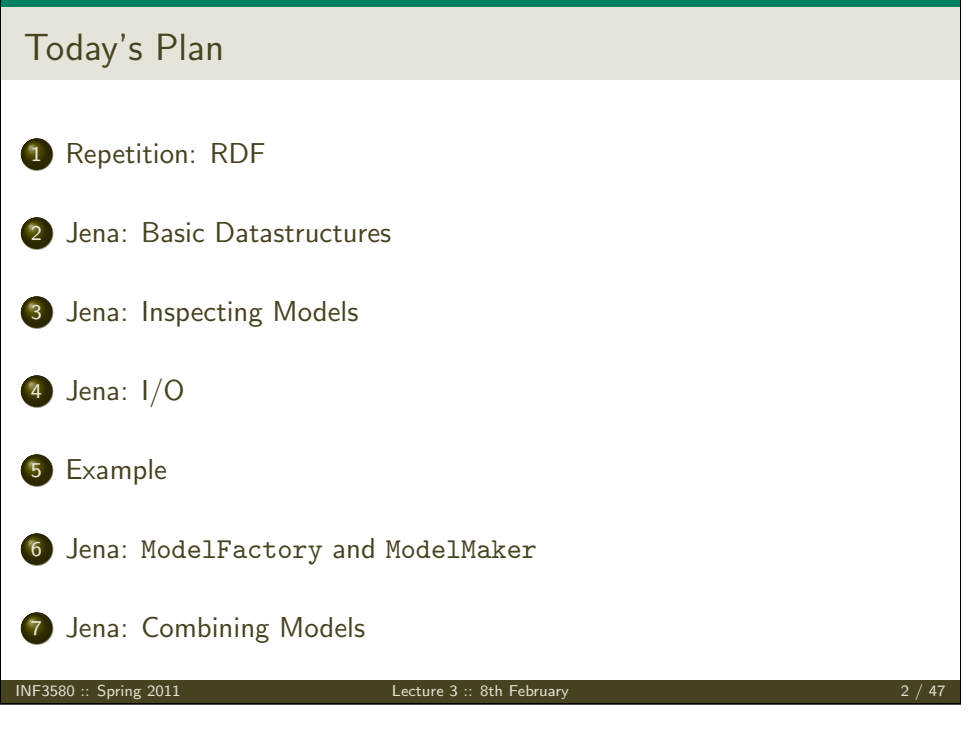

### Repetition: RDF

### Reminder: RDF triples

- The W3C representation of knowledge in the Semantic Web is RDF (Resource Description Framework)
- In RDF, all knowledge is represented by triples
- A triple consists of subject, predicate, and object
- **•** For instance:

### geo:germany rdf:type geo:Country .

- These *qnames* are abbreviations for URIs: rdf:  $\equiv$  http://www.w3.org/1999/02/22-rdf-syntax-ns# geo:  $\equiv$  http://geo.example.com/#
- <span id="page-0-0"></span>**•** Expanded:

<http://geo.example.com/#germany> <http://www.w3.org/1999/02/22-rdf-syntax-ns#type> <http://geo.example.com/#Country> .

#### Repetition: RDF

# Reminder: RDF graphs

Sets of RDF triples are often represented as directed graphs:

Berlin is a City in Germany, which is a country geo:germany rdf:type geo:Country . geo:berlin rdf:type geo:City . geo:berlin geo:containedIn geo:germany . rdf:type

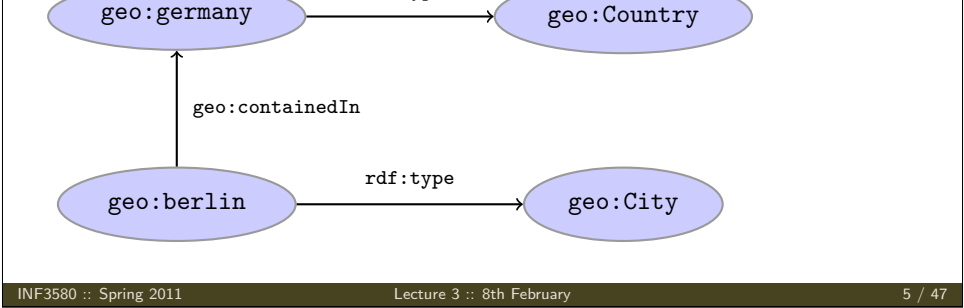

#### Repetition: RDF

## Reminder: RDF Literals

- objects of triples can also be literals
	- I.e. nodes in an RDF graph can be resources or literals
	- Subjects and predicates of triples can not be literals
- **a** Literals can be
	- Plain, without language tag: geo:berlin geo:name "Berlin" .
	- Plain, with language tag: geo:germany geo:name "Deutschland"@de . geo:germany geo:name "Germany"@en .
	- Typed, with a URI indicating the type: geo:berlin geo:population "3431700"^^xsd:integer.
- Usually represented with rectangles:

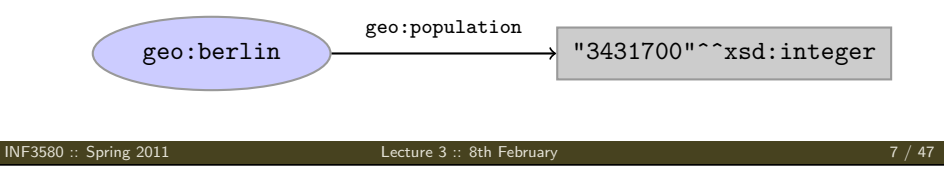

#### Repetition: RDF

Reminder: RDF graphs (cont.)

Graph representation not always a perfect fit.

Berlin is contained in Germany, and containment is a property

- geo:berlin geo:containedIn geo:germany .
- geo:containedIn rdf:type rdf:Property .

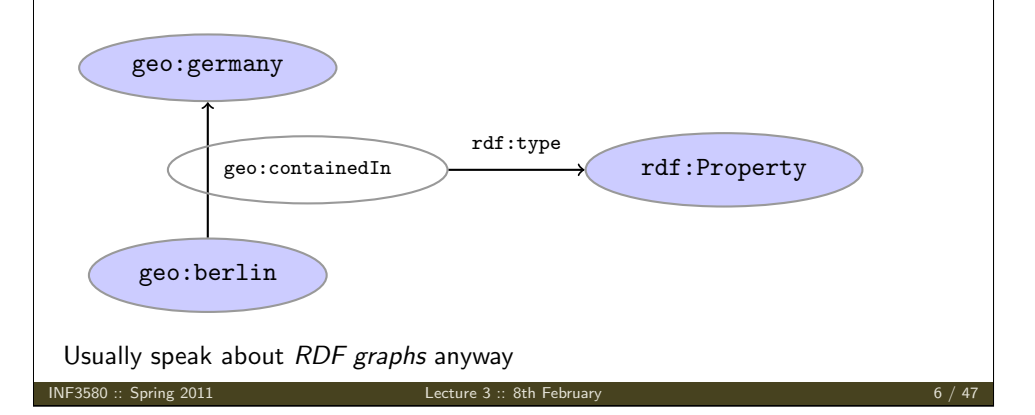

### Repetition: RDF

Reminder: RDF Blank Nodes

### Blank nodes are like resources without a URI

There is a city in Germany called Berlin

- \_:x rdf:type geo:City .
- \_:x geo:containedIn geo:germany .
- \_:x geo:name "Berlin" .

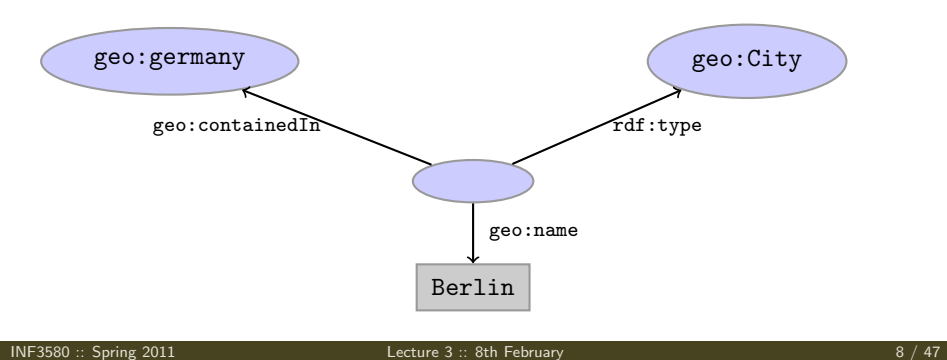

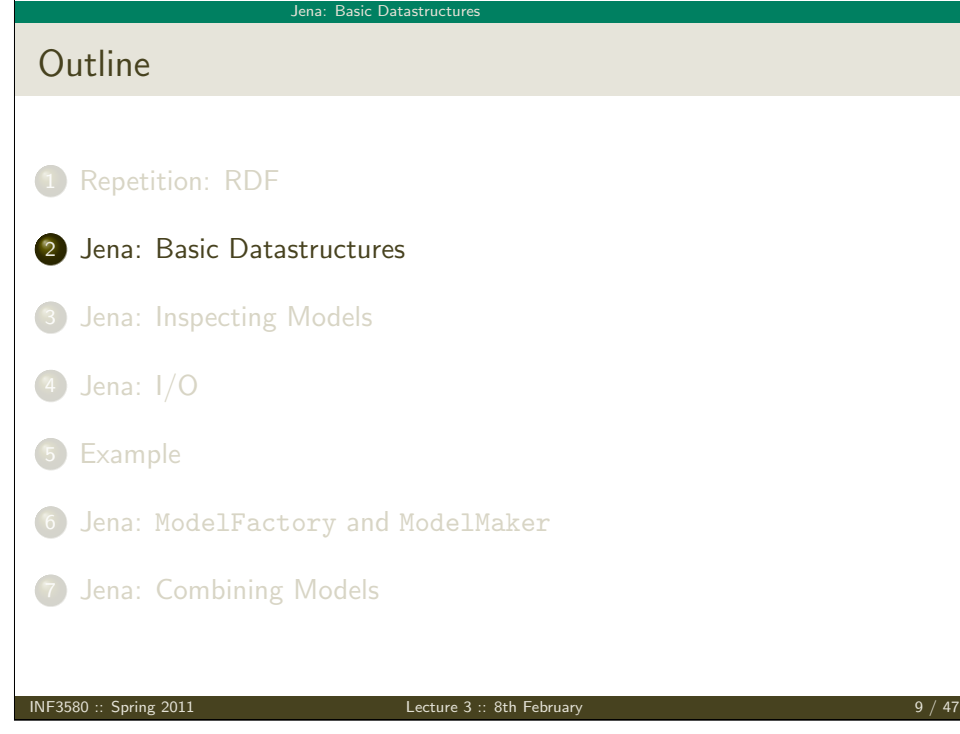

### Jena: Basic Datastructure

Information About Jena

- Public interface of Jena has ca. 500 classes and interfaces in ca. 20 [packages](#page-0-0)
- [Can do useful thing](#page-2-0)s knowing only a small part of them!
- **a** [The Jena Tutorial:](http://jena.sourceforge.net/) [http://jena.sou](#page-5-0)rceforge.net/tutorial/RDF\_API/index.html
- [The API Javadocs:](http://jena.sourceforge.net/tutorial/RDF_API/index.html)

http://jena.sourceforge.net/javadoc/index.html

[The Jena FAQ:](http://jena.sourceforge.net/javadoc/index.html)

[http://jena.sourceforge.net/](#page-9-0)jena-faq.html

• [In case of doubt: RTFM](http://jena.sourceforge.net/jena-faq.html)

<span id="page-2-0"></span>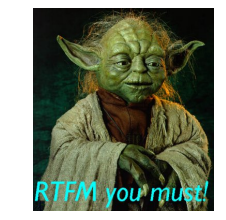

### Jena: Basic Datastructures

# Vital Statistics

• An open source Java framework for building Semantic Web applications.

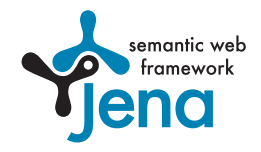

http://jena.sourceforge.net/

- Grown out of work with the HP Labs Semantic Web Programme
- includes:
	- **An RDF API**
	- Reading and writing RDF in RDF/XML, N3 and N-Triples
	- An interface to reasoning services
	- An OWL API
	- In-memory and persistent storage
	- A SPARQL query engine

INF3580 :: Spring 2011 Lecture 3 :: 8th February 10 / 47

### Jena: Basic Datastructure

## Data Representations: URIs

- Start by investigating how different RDF concepts are represented in Jena.
- URIs are simply represented as strings:
	- String germanyURI="http://geo.example.com/#germany"
- Probably a good idea to put namespaces in separate strings:

String geoNS="http://geo.example.com/#"; String germanyURI=geoNS+"germany"; String berlinURI =geoNS+"berlin";

#### Jena: Basic Datastructures

### Data Representation: Resources

- Most of the basic RDF representations covered by classes in com.hp.hpl.jena.rdf.model
- Resources are represented by

Resource

Has a method

String getURI()

- But wait. . . Resource is an interface. How do you create an instance?
- There is a class ResourceFactory with method

static Resource createResource(String uriref)

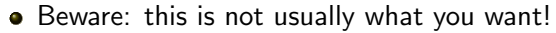

INF3580 :: Spring 2011 Lecture 3 :: 8th February 13 / 47

Jena: Basic Datastructure

Data Representation: Resources, 2nd try

 $\bullet$  Given a model

Model model = ModelFactory.createDefaultModel();

 $\bullet$  and a URI

String berlinURI = geoNS + "berlin";

. . . we can use it to create a Resource:

Resource berlin = model.createResource(berlinURI);

We can ask the Resource for the Model:

berlin.getModel()...

**•** For a fresh blank node:

```
Resource blank = model.createResource();
```
### Data Representation: Models

- A com.hp.hpl.jena.rdf.model.Model represents a set of RDF statements (triples).
- In Jena, Resources and Statements are linked to the Models they are part of.
- $\bullet$  Models also have the responsibility for *creating* Resources, etc.
- Need to create a Model first.
- Also an interface! (Can this be on purpose?)
- Easiest way: com.hp.hpl.jena.rdf.model.ModelFactory

Model model = ModelFactory.createDefaultModel();

- Other ways: with database storage, with reasoning, etc.
- Also deals with reading & writing various formats

INF3580 :: Spring 2011 Lecture 3 :: 8th February 14 / 47

### Jena: Basic Datastructures

### Data Representation: Properties

- Reminder: predicates are simply resources
- Jena defines a separate interface Property
- Doesn't add anything important to Resource
- To create a Property object:

Property name = model.createProperty(geoNS+"name");

#### Jena: Basic Datastructures

### Data Representation: Literals

- Jena defines a Literal interface for all three kinds of literals.
- To create a plain literal:

Literal b = model.createLiteral("Berlin");

• To create a literal with language tag:

Literal d = model.createLiteral("Germany","en");

• To create a typed literal:

String type = "http://www.w3.org/2001/XMLSchema#byte"; Literal  $n = model.createTypedLiteral("42",type);$ 

Or, with a com.hp.hpl.jena.datatypes.RDFDatatype:

import com.hp.hpl.iena.datatypes.xsd.XSDDatatype;

```
RDFDatatype type = XSDDatatype.XSDbyte;
Literal n = model.createTypedLiteral("42",type);
```

```
INF3580 :: Spring 2011 Lecture 3 :: 8th February 17 / 47
```

```
Jena: Basic Datastructure
Overview
                                                                     RDFNode
                                                             object
       1
     Model \begin{vmatrix} 1 & * \end{vmatrix} Statement \begin{vmatrix} \text{subject} \end{vmatrix} ResourceLiteral
                                                        +URI: String
                                                                                    +lexicalForm: String
                                                                                    +language: String
                                                                                    +datatypeURI: String
                                                            Λ
                                                       Property
                                              predicate
INF3580 :: Spring 2011 Lecture 3 :: 8th February 19 \pm 19 / 47
```
# Data Representation: Statements

• To construct a Statement, you need  $\langle s, p, o \rangle$ 

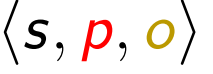

- A subject, which is a Resource
- A predicate, which is a Property
- An object, which can be a Resource or a Literal
- Again, use the methods in Model:

Resource berlin = model.createResource(geoNS+"berlin"); Property name = model.createProperty(geoNS+"name"); Literal b = model.createLiteral("Berlin"); Statement stmt = model.createStatement(berlin,name,b);

- Not yet asserted in the model.
- To add this statement to the model:

model.add(stmt);

INF3580 :: Spring 2011 **Lecture 3 :: 8th February 18** / 47

### Jena: Basic Datastructu

## Convenience Methods in Resource

- Can directly add statements to the model.
- Given some properties and resources. . .

Property name = model.createProperty(geoNS+"name"); Property cont = model.createProperty(geoNS+"containedIn"); Property pop = model.createProperty(geoNS+"population");

Resource berlin = model.createProperty(geoNS+"berlin"); Resource germany = model.createProperty(geoNS+"germany");

... we can write:

berlin.addProperty(cont, germany); berlin.addProperty(name, "Berlin"); germany.addProperty(name, "Tyskland","no"); berlin.addLiteral(pop, 3431700);

- Directly adds statements to model!
- Converts Java datatypes to RDF literals.

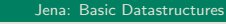

## Models and Graphs, Statements and Triples

- In Jena, they have both *triples* and *statements!?*
- There are also both graphs and models!?
- Jena is a framework!
	- unified view for differing implementations of data storage and processing
- **•** High-level interface
	- API: application programming interface
	- Convenient to use
	- $\bullet$  Interfaces Resource, Statement, Model
- **a** Low-level interface
	- SPI: service provider interface
	- Easy to implement
	- Classes Node, Triple, Graph
- We will be concerned mostly with the API!

INF3580 :: Spring 2011 **Lecture 3** :: 8th February 21 / 47

Jena: Inspecting Model

Retrieving Information from a Model

- We've seen how to add statements to a Model
- [Two ways to retriev](#page-2-0)e information:
	- Via [Resourc](#page-5-0)es
	- Via the Model

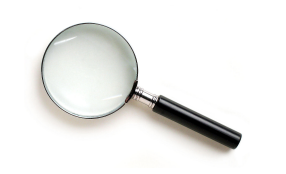

Navigation through resources delegates to model, but sometimes [m](#page-8-0)ore convenient

Jena: Inspecting Models **Outline** 1 Repetition: RDF 2 Jena: Basic Datastructures 3 Jena: Inspecting Models 4 Jena: I/O 5 Example <sup>6</sup> Jena: ModelFactory and ModelMaker 7 Jena: Combining Models INF3580 :: Spring 2011 Lecture 3 :: 8th February 22 / 47

#### Jena: Inspecting Models

### Retrieving Information from a Resource

- Resource has methods to retrieve statements having the resource as subject.
- **To find all statements about berlin**

Iterator<Statement> it = berlin.listProperties();

 $\bullet$  to print them all out:

while (it.hasNext()) { System.out.println(it.next()); }

 $\bullet$  to find all statements with a particular predicate:

Property name = model.createProperty(geoNS+"name");

<span id="page-5-0"></span>Iterator<Statement> it = berlin.listProperties(name);

#### Jena: Inspecting Models

## Retrieving Information from a Resource (cont.)

• To get some statement, without iterating:

Property pop = model.createProperty(geoNS+"population"); berlin.getProperty(pop)

- B.t.w., to access the object of a statement as a Java type:
	- int n = berlin.getProperty(pop).getInt();
- See also methods
	- getRequiredProperty
	- hasProperty,
	- hasLiteral,

INF3580 :: Spring 2011 Lecture 3 :: 8th February 25 / 47

Jena: Inspecting Models

## Simple Pattern Matching

- To get all statements that have
	- a given subject and object,
	- a given object,
	- a given predicate and subject,
	- or any other combination...

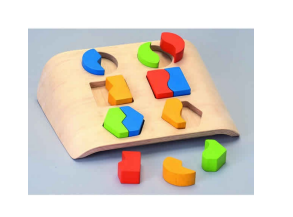

. . . use

Iterator<Statement> sit = model.listStatements(subj, pred, obj);

- where subj, pred, obj can be null to match any value ("wildcard")
- e.g. to print everything contained in Germany:

```
Iterator<Statement> sit =
   model.listStatements(null, cont, germany);
while (sit.hasNext()) {
   System.out.println(sit.next().getSubject());
}
```
#### Jena: Inspecting Models

### Retrieving information from a Model

• To get all statements from a Model:

Iterator<Statement> sit = model.listStatements();

• To get all resources that are subject of some statement:

Iterator<Resource> rit = model.listSubjects();

• To get all resources with a statement for a given predicate:

Iterator<Resource> rit = model.listResourcesWithProperty(name);

• ... with a given value for a property:

Iterator<Resource> rit = model.listResourcesWithProperty(cont, germany);

INF3580 :: Spring 2011 Lecture 3 :: 8th February 26 / 47

#### Jena: Inspecting Models

### Complex Pattern Matching

- W3C has defined the SPARQL language
- **SPARQL Protocol And RDF Query Language**
- The Semantic Web equivalent of SQL
- Jena Models can process SPARQL queries
- A much more powerful way of retrieving data from a Model
- More about this next week!

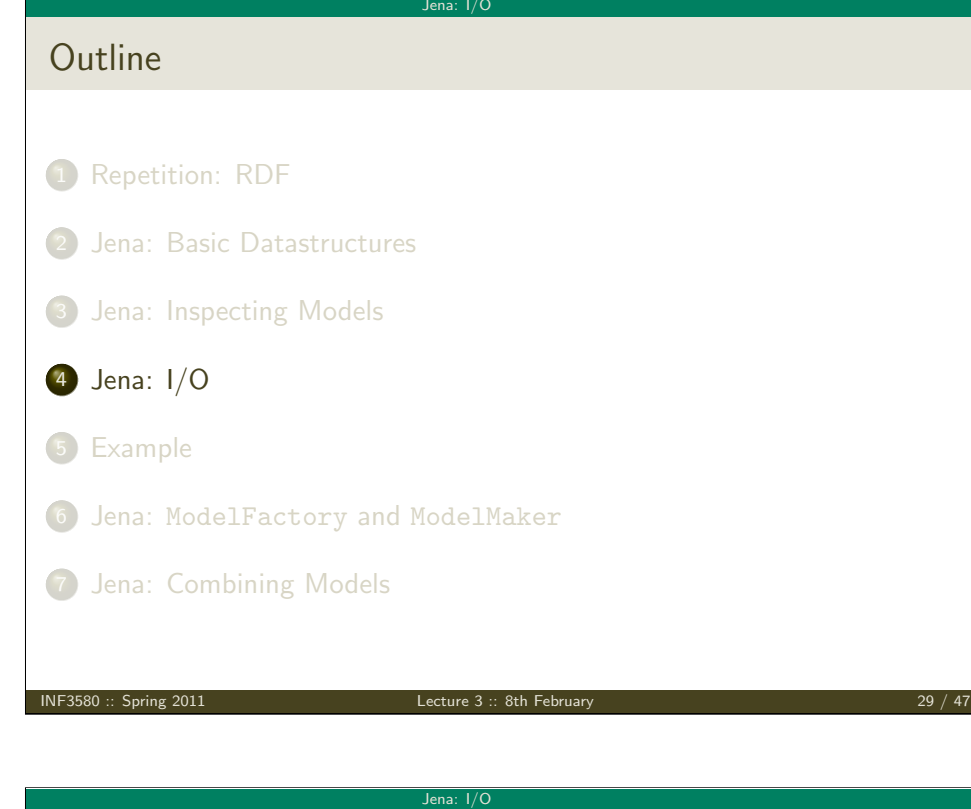

# Writing RDF

- $\bullet$  Model contains several write(...) methods for writing RDF.
- [Available](#page-0-0) formats: RDF/XML, N-triples, Turtle, N3.
	- Format defaults to RDF/XML
	- [Variants with fo](#page-2-0)rmat (lang) parameter exist
- Can write to OutputStream or Writer.
- Some [write](#page-5-0) variants take a "base URI".
	- Used to make some URIs relative in the output.
	- Absolute URIs are a better idea.
- [E](#page-8-0)xample: write model to a file:

```
try {
```

```
model.write(new FileOutputStream("output.rdf"));
}catch (IOException e) {
   // handle exception
}
```
### Reading RDF

- $\bullet$  Model contains several read(...) methods for reading RDF.
- read does not create a new Model object.
	- First create a model, then add statements with read. Can call read several times to accumulate information.
- Available formats: RDF/XML, N-triples, Turtle, N3.
	- Format defaults to RDF/XML
	- Variants with format (lang) parameter exist
- Can read from InputStream or Reader, or directly from a URL.
- Some read variants take a "base URI".
	- **.** Used to interpret relative URIs in the document.
	- Usually not needed: absolute URIs are a better idea.
- Example: Load Martin Giese's FOAF file from the 'net:

Model model = ModelFactory.createDefaultModel(); model.read("http://heim.ifi.uio.no/martingi/foaf");

INF3580  $::$  Spring 2011 Lecture 3  $::$  8th February 30 / 47

Jena: I/O

# Prefix Mappings

- Jena writes files with namespace @PREFIX definitions
- Mostly for human readability
- Models preserve namespace @PREFIXes from files read
- $\bullet$  Model has super-interface PrefixMapping
- PrefixMapping contains methods to
	- manage a set of namespage prefixes:
		- setNsPrefix(String prefix, String uri)
		- getNsPrefixURI(String prefix)
		- getNsURIPrefix(String uri)
		- $\bullet$  . . .
- <span id="page-7-0"></span>• Convert between URIs and QNames:
	- expandPrefix(String prefixed)
	- shortForm(String uri)
	- $0.111$

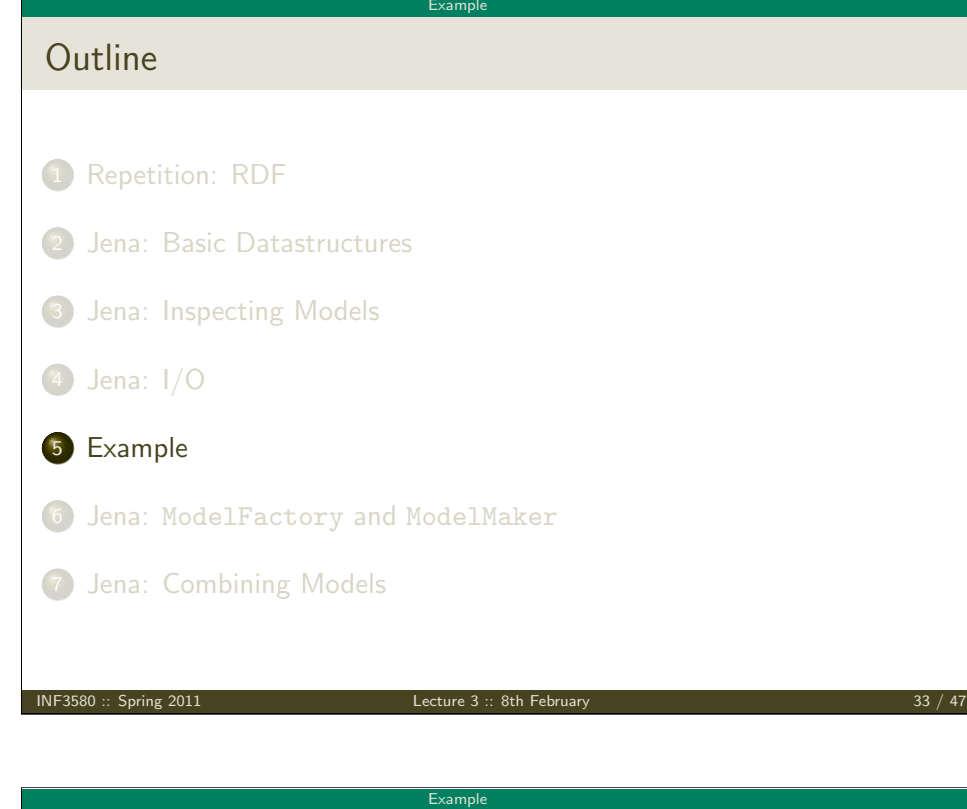

### A Containment Example

Given an RDF/XML file with information about containment of places in the following form:

### Geographic containments

...

geo:berlin geo:containedIn geo:germany . geo:bergen geo:containedIn geo:hordaland .

geo:hordaland geo:containedIn geo:norway .

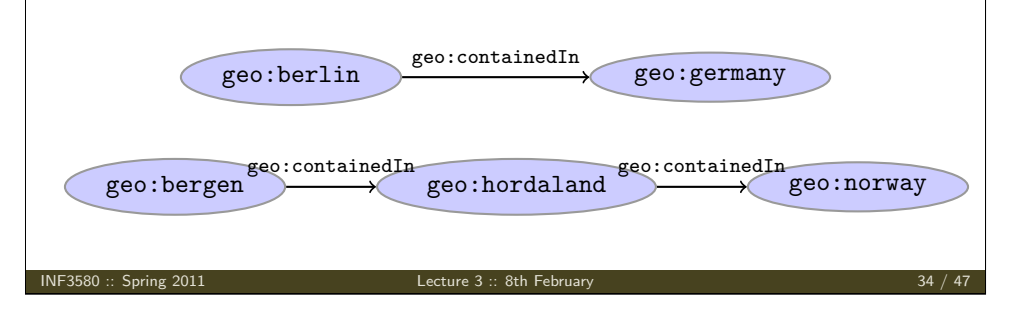

Example

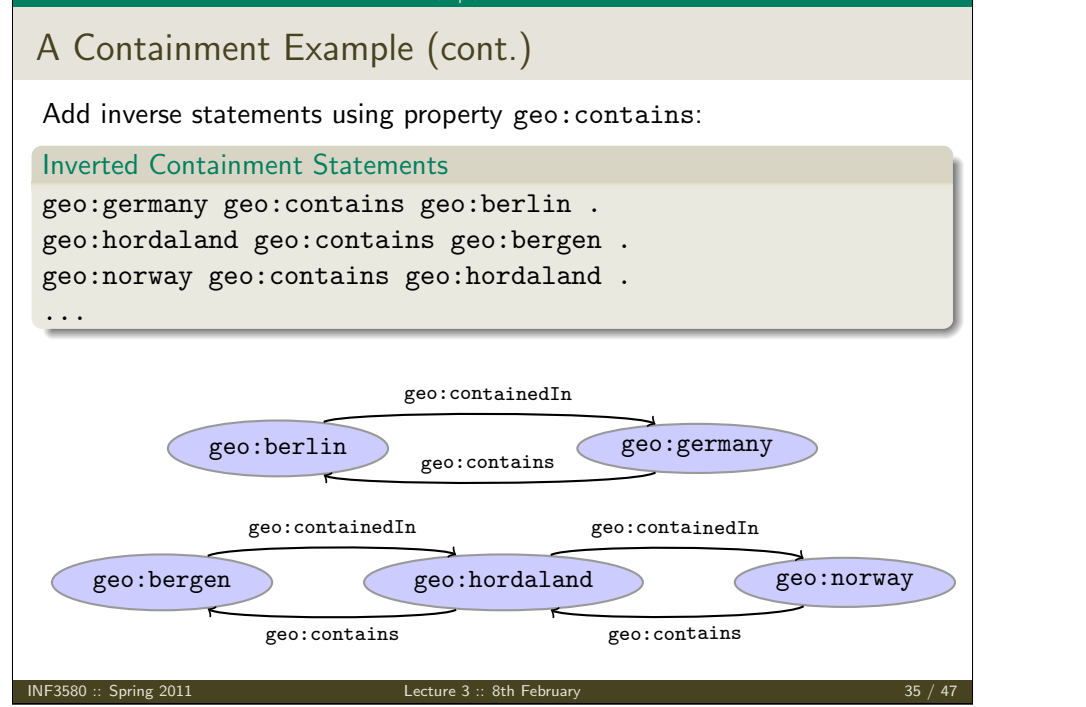

# <span id="page-8-0"></span>Solution: Creating the Model, Reading the File import java.io.\*; import java.util.\*; import com.hp.hpl.jena.rdf.model.\*; public class Containment { public static String GEO\_NS = "http://geo.example.com/#"; public static void main(String[] args) throws IOException { Model model = ModelFactory.createDefaultModel(); model.read(new FileInputStream("places.rdf"), null); Property containedIn = model.getProperty(GEO\_NS+"containedIn"); Property contains = model.getProperty(GEO\_NS+"contains"); INF3580 :: Spring 2011 **Lecture 3** :: 8th February 36 / 47

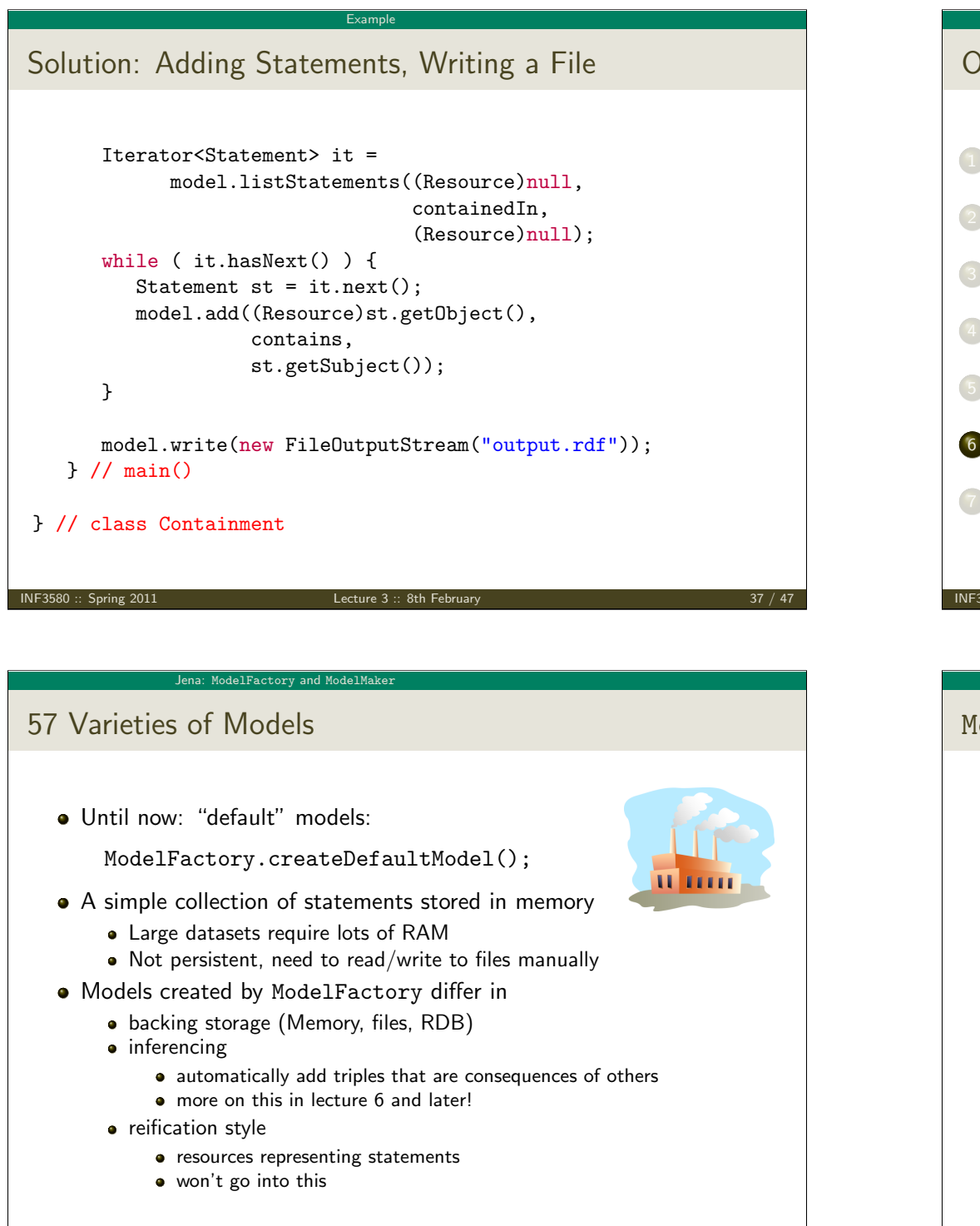

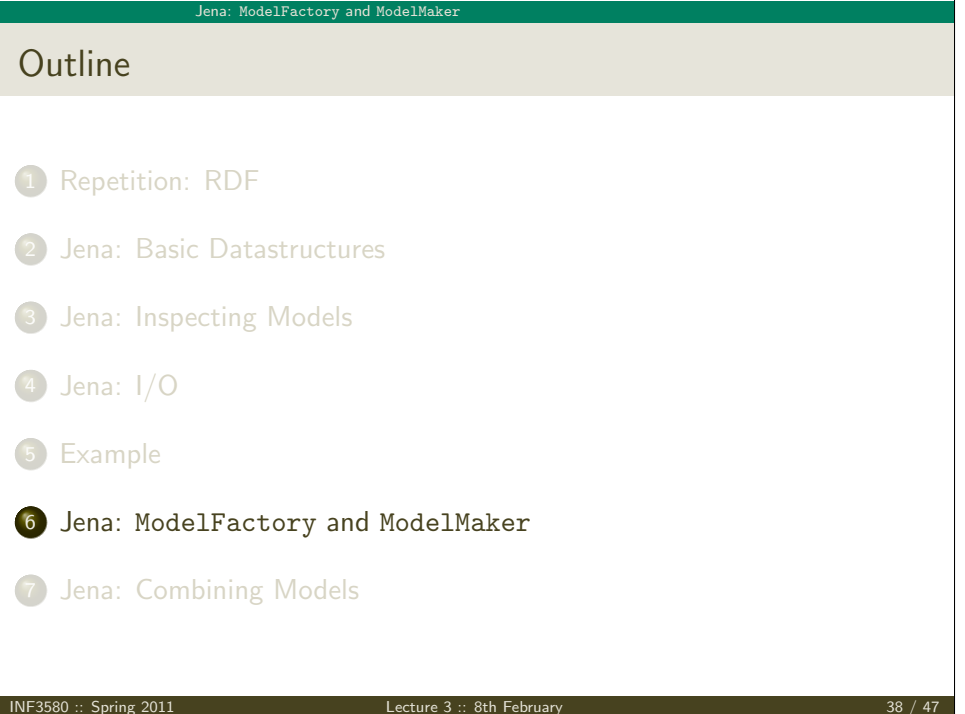

#### Jena: ModelFactory and ModelMaker

### ModelMaker

- Jena likes to store models in groups, identified by names.
- ModelMaker organizes collections of named models.
- $\bullet$  To create one that handles models stored in memory: ModelMaker mm = ModelFactory.createMemModelMaker();
- $\bullet$  ... in a collection of file system files:
	- ModelMaker mm =

ModelFactory.createFileModelMaker("/path/to/files");

. . . a relational database:

IDBConnection conn =

new DBConnection(DB URL,DB USER,DB PASSWD,DB TYPE);

### ModelMaker mm =

ModelFactory.createRDBModelMaker(conn);

• See book for example of creating a DBConnection!

<span id="page-9-0"></span>

#### Jena: ModelFactory and ModelMaker

## ModelMaker (cont.)

- Given a ModelMaker object, you can. . .
	- create a new model if none under that name exists:

```
Model model = mm.createModel("CitiesOfNorway");
```
open an already existing model:

Model model = mm.openModel("CitiesOfNorway");

- (also strict variants which throw an exception in the other case)
- remove an already existing model from memory:
	- mm.removeModel("CitiesOfNorway");
- check if there is a model with a given name:
	- if (mm.hasModel("CitiesOfNorway")) {...};
- All models are stored as tables in one RDB, files in one file system directory, etc.

INF3580 :: Spring 2011 Lecture 3 :: 8th February 41 / 47

Jena: Combining Model

## Many Models

- Jena can manage many models simultaneously.
- [E.g. som](#page-0-0)e in memory, some in databases, etc.
- Different Model objects don't know of each other
- [It is however possib](#page-2-0)le to combine models:

```
Model u = model1.union(model2):
Model i = model1.intersection(model2):
Model d = model1.difference(model2);
```
- [M](#page-7-0)odels contain set union/intersection/difference of statements in [m](#page-8-0)odel1/model2.
- These are new *independent* models:
	- [adding/removing statements](#page-9-0) in model1/model2 does not affect  $u/i/d$
	- adding/removing statements in  $u/i/d$  does not affect model1/model2
- [Typically a fresh](#page-10-0) memory model holding all data.

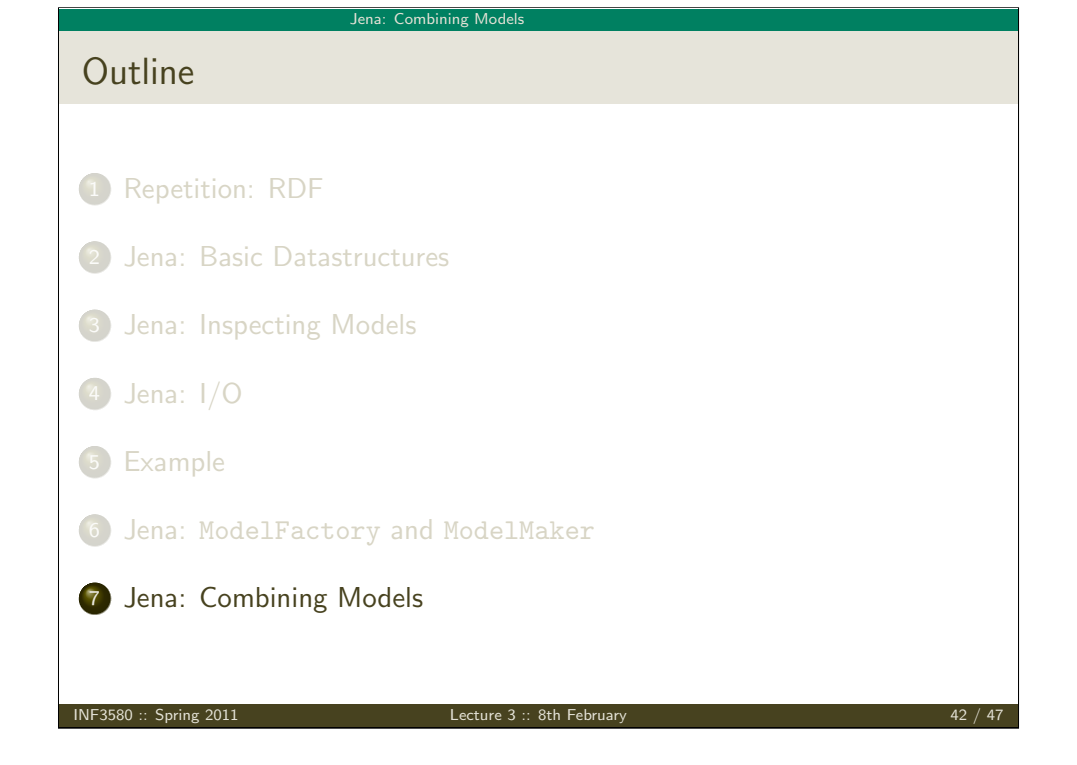

#### Jena: Combining Models

### Dynamic Unions

• Also possible to create *dynamic* unions:

Model u = ModelFactory.createUnion(model1,model2);

- Model u contains set union of statements in model1/model2.
- u remains connected to model1 and model2:
	- adding/removing statements in model1/model2 adds/removes them in  $\mathbf{u}$
	- adding/removing statements in u adds/removes them in model1
- <span id="page-10-0"></span>Union model delegates storage to other models

### The Alignment Problem

- We built a database places.rdf with • Information about resources like http://geo.example.com/#oslo http://geo.example.com/#germany **Expressed in terms like** http://geo.example.com/#City http://geo.example.com/#Country http://geo.example.com/#containedIn Now we discover http://dbpedia.org/ with • information about resources like http://dbpedia.org/resource/Oslo http://dbpedia.org/resource/Germany **•** Expressed in terms like http://dbpedia.org/ontology/PopulatedPlace http://dbpedia.org/ontology/Country http://dbpedia.org/property/subdivisionName
- 

INF3580 :: Spring 2011 Lecture 3 :: 8th February 45 / 47

Jena: Combining Model

Outlook Lecture 4: The SPARQL Query Language Lecture 5: Mathematical Foundations Lecture 6: Intro to Reasoning Lecture 7: Reasoners in Jena Lecture 8: Model Semantics Lecture 9: Semantics & Reasoning Lecture 10–12: [OWL](http://dbpedia.org/) • All this will be explained with examples • There will be practical exercises • But there are some theoretical concepts to grasp! INF3580 :: Spring 2011 Lecture 3 :: 8th February 47 / 47 47 47 47 47 47 49

# The Alignment Problem (cont.)

- We can now construct the union of both information sources
- But the union will not be very useful :- (
- The data is not linked!
	- The same entities are identified by different URIs
	- The same types are identified by different URIs
	- Similar properties are identified by different URIs
- Need some way to "align" the vocabularies
	- Say that geo:oslo equals dbpedia:Oslo.
	- Say that a geo:City is a kind of dbpedia-owl:PopulatedPlace.
	- Say that subdivisions are contained in each other.
- You will learn how to do this later in the course. . .
- $\bullet$  ... but to get it right, some theory is needed!

INF3580 :: Spring 2011 **Lecture 3** :: 8th February  $\frac{1}{2}$  **16** / 47

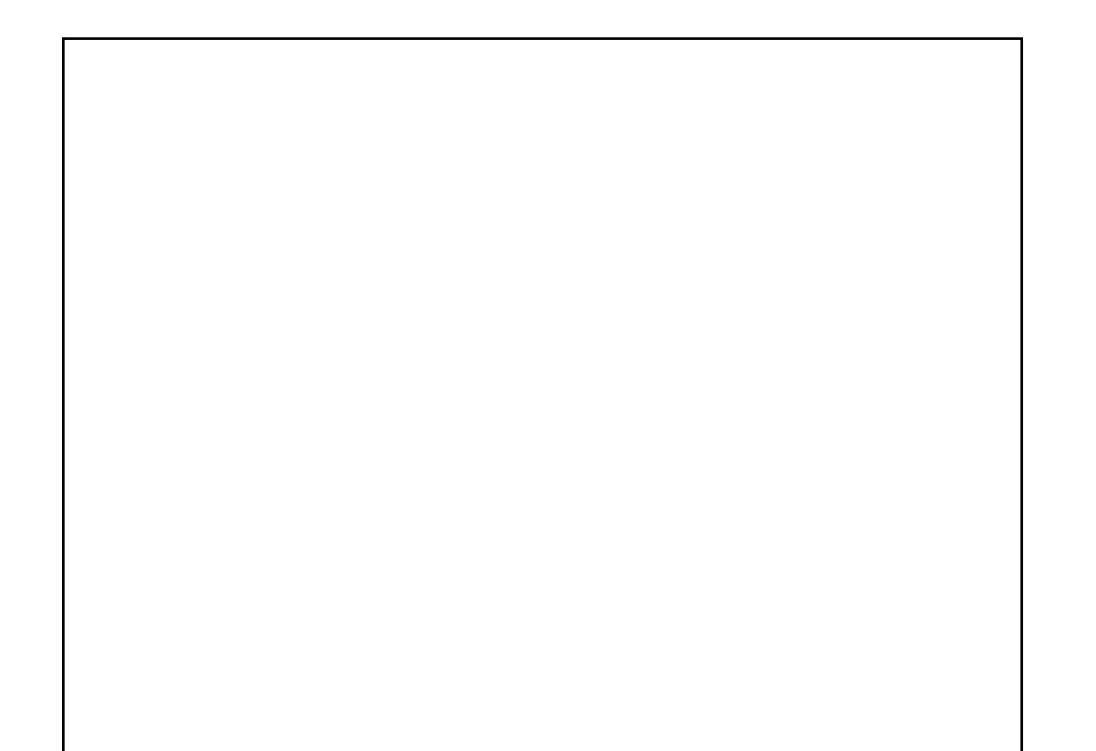